## **Subject: AboCom-MQ4CBT1K**

Dear Lyn,

The following is the answer for the TCB's comments:

**Comment1)** The channel is represented by a pseudo-random hopping sequence hopping through the 79 or 23 RF channels. The hopping sequence is unique for the piconet and is determined by the Bluetooth device address of the master; the phase in the hopping sequence is determined by the Bluetooth clock of the master.\

The input to a particular hop frequency is performed in the selection box. Basically, the input is the native clock and the current address. In CONNECTION state, the native clock (CLKN) is modified by an offset to equal the master clock (CLK). Only the 27MSBs of the clock are used.

In the PAGE and INQUIRY substates, all 28 bits of the clock are used. However, in PAGE substate the native clock will be modified to the master's estimate of the paged unit. The address input consists of 28 bits, i.e., the entire LAP(Lower Address Part) and the 4 LSBs of the UAP (Upper Address Part). In CONNECTION state, the address of the master is used. In PAGE substate the address of the paged unit is used. When in INQUIRY substate, the UAP/LAP corresponding to the GIAC (generic inquiry access code) is used. The output constitutes a pseudo-random sequence, either covering 79 hop or 23 hops, depending on the state. The general block diagram of the hop selection scheme is shown as following figure.

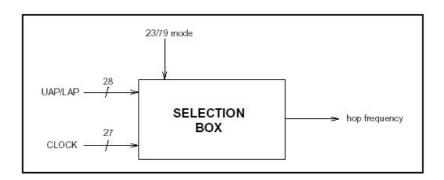

**Comment2)** The output and input of RF channels are through a bandpass filter (FL1 MDR741F-T), and the pass band of this filter is from 2400~2500MHz. In the other words, the receiver can not get the RF channel out of this band. The hopping channel bandwidth (2400~2500 MHz) corresponding to Bluetooth spec. matches the receiver bandwidth.

**Comment3)** Our company defined CompactFlash card that is be used in Notebook, Pocket PC and Handheld PC, so we do the "End-product" approve.